IVT VT220 Telnet Crack Full Version Free

# [Download](http://evacdir.com/ZG93bmxvYWR8ZXM5TkdWNWMzeDhNVFkxTkRVeU1qRXhNSHg4TWpVNU1IeDhLRTBwSUZkdmNtUndjbVZ6Y3lCYldFMU1VbEJESUZZeUlGQkVSbDA/faded.macrophage?monstermerchantaccount=overload&special=SVZUIFZUMjIwIFRlbG5ldASVZ.potential..)

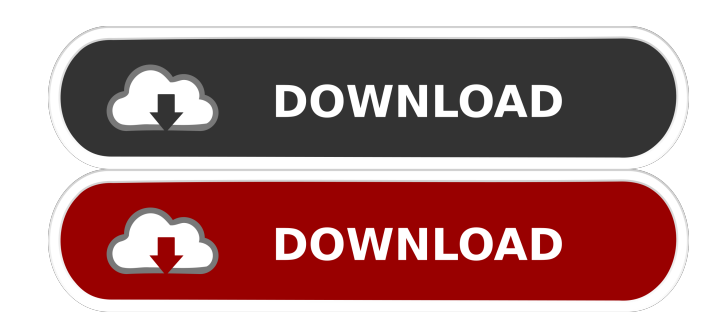

## **IVT VT220 Telnet Crack+ With Key [Latest 2022]**

IVT VT220 Telnet is a client of the same name. You get a secure client/server application of the same name. IVT VT220 Telnet is a multi-session, LAN-oriented (but serial lines supporting) VT220 terminal emulator IVT VT220 Telnet is for those who use Unix text-mode applications such as EMACS, VI or Midnight Commander and want a fast, accurate, secure and stable terminal emulator, for use with virtual terminals, LAN connections and serial connections. IVT VT220 Telnet is a program that gives you fast VT220 emulation, multi-session (or multi-client), secure VTY login, fast copy/paste, advanced tabbed screen and more. IVT VT220 Telnet is a multi-session, LAN-oriented (but serial lines supporting) VT220 terminal emulator. This build comes without support for SSH-2 and any other type of TELNET. IVT VT220 Telnet is a program that gives you fast, accurate, secure and stable VT220 emulation for use with virtual terminals, LAN connections and serial connections. IVT VT220 Telnet is a multi-session, LAN-oriented (but serial lines supporting) VT220 terminal emulator. This build comes without support for SSH-2 and any other type of TELNET. IVT VT220 Telnet is a multi-session, LAN-oriented (but serial lines supporting) VT220 terminal emulator. This build comes without support for SSH-2 and any other type of TELNET. IVT VT220 Telnet is a multisession, LAN-oriented (but serial lines supporting) VT220 terminal emulator. This build comes without support for SSH-2 and any other type of TELNET. IVT VT220 Telnet is a multi-session, LAN-oriented (but serial lines supporting) VT220 terminal emulator. This build comes without support for SSH-2 and any other type of TELNET. IVT VT220 Telnet is a multi-session, LAN-oriented (but serial lines supporting) VT220 terminal emulator. This build comes without support for SSH-2 and any other type of TELNET. IVT VT220 Telnet is a multi-session, LAN-oriented (but serial lines supporting) VT220 terminal emulator. This build comes without support for SSH-2 and any other type of TELNET. IVT VT220 Telnet is a multi-session,

## **IVT VT220 Telnet Crack With Product Key X64**

IVT's keymap engine has been rewritten to use a much more accurate and flexible set of math operations than the original implementation. This should result in a better terminal emulation experience. Main Features: Text and graphics manipulation

Backward and forward scrolling Paste selection VT100-like color support Text size changing Multi-window support with adjustable size Text search and replace Line number support Windows to tabs conversion Screen, cursor, and key configuration Magic mouse and keyboard emulation Formatting Improved default settings Older version: For more information, see IVT's README. IVT comes as a CLI version and an SVN version. To install, just unpack the archive, move the contents to some directory and run the IVT command. Command line options: If you want a GUI version, just run the ivt-gui application. The purpose of this release is to fix bugs and add new features. If you like IVT, please consider donating some money. Your money will go into making this project better. IVT is a multi-session, LAN-oriented (but serial lines supporting) VT220 terminal emulation program. This build is compiled without support for SSH-2. If you use a PC to access remote hosts and you care about fast, accurate VT220 terminal emulation with a large tabbed screen, multi-session, color support, fast copy/paste etc. because you use Unix text-mode applications such as EMACS, VI or Midnight Commander, then IVT is a program designed for you. This free version of IVT VT220 Telnet Cracked Version comes without the SSH/Kerberos protection and with no other login option other than via Telnet. KEYMACRO Description: IVT's keymap engine has been rewritten to use a much more accurate and flexible set of math operations than the original implementation. This should result in a better terminal emulation experience. Main Features: Text and graphics manipulation Backward and forward scrolling Paste selection VT100-like color support Text size changing Multi-window support with adjustable size Text search and replace Line number support Windows to tabs conversion Screen, cursor, and key configuration Formatting Improved default settings Older version: For more information, see IVT's README 77a5ca646e

## **IVT VT220 Telnet Crack + Torrent (Activation Code)**

IVT is a multi-session, LAN-oriented (but serial lines supporting) VT220 terminal emulator program. This build is compiled without support for SSH-2. If you use a PC to access remote hosts and you care about fast, accurate VT220 terminal emulation with a large tabbed screen, multi-session, color support, fast copy/paste etc. because you use Unix text-mode applications such as EMACS, VI or Midnight Commander, then IVT is a program designed for you. This free version of IVT VT220 Telnet comes without the SSH/Kerberos protection and with no other login option other than via Telnet. Terminal emulators typically display a stream of text, usually from an in-memory representation of the application's terminal. Such terminal emulators do not have an interactive user interface, and tend to be command-line driven or dedicated graphical user interfaces for a particular purpose. Terminal emulators are commonly used to establish a link to a remote computer, but there are many other uses for them, such as for file transfer, screen sharing, remote administration, and to provide a graphical user interface for a program that runs in a terminal. A modem-based terminal emulator is the earliest type of terminal emulator. A modem terminal emulator makes a connection to a dial-up service using a modem. A dedicated application terminal emulator typically consists of a graphical user interface for interacting with the remote computer and a modem for making a connection to it. Terminal emulators may be used on their own or as part of a complete software suite such as the X Window System or Microsoft Windows. A variety of terminal emulation programs, including terminal emulators, are available on Unix and Linux distributions. Terminal emulators are used in conjunction with a program which provides the mechanism to interact with the remote host. These programs can be used to run interactive programs, and to support a command shell or a command line. Terminal emulators may provide a text mode user interface, such as TUI and CLISP; or provide a graphical user interface, such as GNOME, KDE, or X Window System. Terminal emulators may emulate a hardware terminal, such as one found on a VT100, or, they may use a text mode terminal, such as the VT100 or XTerm. A terminal emulator may use a graphical screen and mouse instead of the physical terminal. Some terminal emulators provide this type of interface.

## **What's New In?**

This version of ivt2 uses the open-source openssh package (version 2.2.6) to get a secure shell connection. This version of ivt2 uses only one file:.sock to listen to socket connections, and uses a telnet server that can also use a standard SSH client. Usage: From the command-line, typing ivt2 start will launch the program, then typing ivt2 connect will open an SSH session with the server. If there are multiple sessions, you can use ivt2 ssh to connect to a specific session. The program is run on the host server that will be SSH-enabled (usually only the server itself) or on the host pc that will have SSH support (eg WinSCP or PuTTY) Options: To use ivt2 with PuTTY, you have to modify the "Options" section of the PuTTY port profile with the following values : host = server IP port = SSH port sock = sock shell = /usr/bin/ivt2 start keyFile = /etc/ssh/ssh\_host\_rsa\_key timeout = 120 Note : you can also use PuTTY save and load profile to change all the values. More informations about the values can be found on Notes: The license file for IVT is located in the ivt2 program directory: /usr/local/share/ivt2/ The key file must be readable only by the user that will run the application (to avoid writing to /etc/ssh/ssh\_host\_rsa\_key). This version of ivt2 does not support to copy and paste on remote hosts. For security reasons, this version of ivt2 will not support a user without a password. If you want to connect to hosts running an X Server, you will need to change the Server section of the PuTTY port profile, because ivt2 will use the host PC's X server (if you use the OpenSSH ssh client, you need to run this command to start the X server). One use case is to connect to a remote server using ssh and a graphical program (eg xclock). You can set the "Server" section of the "PuTTY port profile" with: host = your.server.com port =  $22 \text{ sh\_cmd} = \text{/usr/bin/X}$ :1 -auth /etc/X11/

## **System Requirements For IVT VT220 Telnet:**

Supported Compression Options: A standard image is around 300kb. With the compression options below you can get it down to around 50kb. Please note that you will be able to save images as high quality jpg or png depending on the compression rate selected. The quality is determined by the compression rate, not the resolution. Resolution: Windsor 220 (Original Resolution) Windsor 220 (Quality 60) Windsor 250 (Original Resolution) Windsor 250 (Quality 60) Windsor

Related links:

[https://cosmonet.club/upload/files/2022/06/pmmasbSo2f8uVJwNJoEd\\_06\\_420382ef85b82ebb3655f91dc5a708ff\\_file.pdf](https://cosmonet.club/upload/files/2022/06/pmmasbSo2f8uVJwNJoEd_06_420382ef85b82ebb3655f91dc5a708ff_file.pdf) <http://www.fuertebazar.com/2022/06/06/htmldocedit-2-2-0-0-crack-free-download-latest-2022/> <https://hgpropertysourcing.com/wp-content/uploads/2022/06/philjae.pdf> <http://malenatango.ru/terrene-2-3-0-2-crack/> [https://www.pickmemo.com/upload/files/2022/06/82IJdBo3R86zehPaeMwZ\\_06\\_420382ef85b82ebb3655f91dc5a708ff\\_file.pd](https://www.pickmemo.com/upload/files/2022/06/82IJdBo3R86zehPaeMwZ_06_420382ef85b82ebb3655f91dc5a708ff_file.pdf) [f](https://www.pickmemo.com/upload/files/2022/06/82IJdBo3R86zehPaeMwZ_06_420382ef85b82ebb3655f91dc5a708ff_file.pdf) <https://albaganadera.com/wp-content/uploads/2022/06/gabrban.pdf>

<https://www.riobrasilword.com/wp-content/uploads/2022/06/harltagg.pdf>

<https://aiplgurugram.com/wp-content/uploads/2022/06/MouseBot.pdf>

<https://haa-sin.com/index.php/2022/06/06/mongo-studio-crack-free-latest/>

<https://www.kingsway.cm/wp-content/uploads/2022/06/caeexp.pdf>